# Introduction to the rpm.versions system

**[Overview](#page-0-0)** [What is an RPM?](#page-0-1) [What is an SRPM?](#page-0-2) [rpm.versions files](#page-0-3) [rpm.versions system scripts](#page-1-0) [Customization options](#page-1-1) [Additional documentation](#page-1-2)

# <span id="page-0-0"></span>**Overview**

The rpm.versions system manages many of the RPMs on your cPanel & WHM server. The packages that the rpm.versions system manages may include the following types of RPMs:

- cPanel-provided RPMs.
- Third-party software RPMs.
- Custom RPMs that system administrators choose to install.

### **Important:**

The rpm.versions system does **not** manage the packages for your operating system's distribution.

- To install these packages, use WHM's [Install an RPM](https://documentation.cpanel.net/display/78Docs/Install+an+RPM) interface (WHM >> Home >> Software >> Install an RPM).
- To change how your server handles updates for these packages, use the Operating System Package Updates section of WHM's [Update Preferences](https://documentation.cpanel.net/display/78Docs/Update+Preferences) interface (WHM >> Home >> Server Configuration >> Update Preferences).

# <span id="page-0-1"></span>**What is an RPM?**

RPM stands for RPM Package Manager. In our documentation, the term "RPM" may refer to any of the following items:

- The packaged .rpm file (for example, MySQL56-client-5.6.14-1.cp1142.i386.rpm).
- The software that the package contains (for example, MySQL® version 5.6).
- The package manager itself.

### **Note:**

For more information about RPMs, visit the [RPM website](http://rpm.org/).

### <span id="page-0-2"></span>**What is an SRPM?**

Source RPMs (SRPMs) contain the source code for each RPM on your system. Unlike RPMs, SRPMs are not compiled.

For information on how the rpm.versions system stores SRPM information, read our [The rpm.versions File](https://documentation.cpanel.net/display/78Docs/The+rpm.versions+File) documentation.

## <span id="page-0-3"></span>**rpm.versions files**

The rpm.versions system manages RPMs based on the settings that it finds in several YAML files on your server. These files use the following priority:

- 1. The /var/cpanel/rpm.versions.d/local.versions file contains settings that system administrators set locally. These settings override all other rpm.versions system settings on the server.
- 2. Third-party developers can create other .versions files in the /var/cpanel/rpm.versions.d/ directory, which override the cPanel-provided defaults.
- 3. The /usr/local/cpanel/etc/rpm.versions file contains cPanel-provided settings, based on your server's version of cPanel & WHM. All local . versions files override these settings.

### **Important:**

We do not recommend that you modify the /usr/local/cpanel/etc/rpm.versions file for any reason.

For a more detailed explanation of how to work with these files, read our [The rpm.versions File](https://documentation.cpanel.net/display/78Docs/The+rpm.versions+File), [RPM Targets,](https://documentation.cpanel.net/display/78Docs/RPM+Targets) and [How to Override the](https://documentation.cpanel.net/display/78Docs/How+to+Override+the+rpm.versions+System)

## <span id="page-1-0"></span>**rpm.versions system scripts**

The rpm.versions system includes the following scripts:

- The /scripts/check\_cpanel\_rpms script tracks missing or out-of-date RPMs, checks for altered RPMs, and uninstalls unnecessary RPMs. If you experience problems with an RPM on your server, this script can help you find and fix the issue. For more information, read our [The check\\_cpanel\\_rpms Script](https://documentation.cpanel.net/display/78Docs/The+check_cpanel_rpms+Script) documentation.
- The /scripts/update\_local\_rpm\_versions script allows system administrators to safely edit the /var/cpanel/rpm.versions .d/local.versions file's contents, in order to override settings in the rpm.versions system. For more information, read our [The](https://documentation.cpanel.net/display/78Docs/The+update_local_rpm_versions+Script) [update\\_local\\_rpm\\_versions Script](https://documentation.cpanel.net/display/78Docs/The+update_local_rpm_versions+Script) documentation.

# <span id="page-1-1"></span>**Customization options**

In addition to the ability to override settings on a server, you can create and install your own custom RPMs, and modify the RPM installation process. If you wish to modify and replace cPanel-provided RPMs, read our [How to Build and Install Custom RPMs](https://documentation.cpanel.net/display/CKB/How+to+Build+and+Install+Custom+RPMs) documentation.

## <span id="page-1-2"></span>**Additional documentation**

[Suggested documentation](#page-1-6)[For cPanel users](#page-1-5)[For WHM users](#page-1-4)[For developers](#page-1-3)

- <span id="page-1-6"></span>• [RPM Targets](https://documentation.cpanel.net/display/78Docs/RPM+Targets)
- [Third-Party Software](https://documentation.cpanel.net/display/78Docs/Third-Party+Software)
- [The update\\_local\\_rpm\\_versions Script](https://documentation.cpanel.net/display/78Docs/The+update_local_rpm_versions+Script)
- [How to Override the rpm.versions System](https://documentation.cpanel.net/display/78Docs/How+to+Override+the+rpm.versions+System)
- <span id="page-1-5"></span>[The check\\_cpanel\\_rpms Script](https://documentation.cpanel.net/display/78Docs/The+check_cpanel_rpms+Script)

# Content by label

There is no content with the specified labels

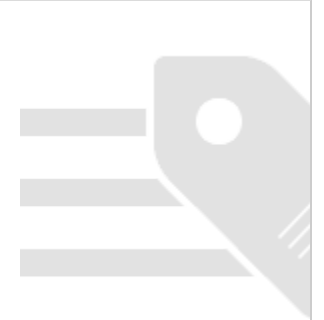

- <span id="page-1-4"></span>• [RPM Targets](https://documentation.cpanel.net/display/78Docs/RPM+Targets)
- [Third-Party Software](https://documentation.cpanel.net/display/78Docs/Third-Party+Software)
- [How to Set or Unset RPM Management](https://documentation.cpanel.net/display/CKB/How+to+Set+or+Unset+RPM+Management)
- [RPM Installation Failures](https://documentation.cpanel.net/display/CKB/RPM+Installation+Failures)
- [The update\\_local\\_rpm\\_versions Script](https://documentation.cpanel.net/display/78Docs/The+update_local_rpm_versions+Script)
- <span id="page-1-3"></span>[Guide to Standardized Hooks - RPM::Versions Functions](https://documentation.cpanel.net/display/DD/Guide+to+Standardized+Hooks+-+RPM%3A%3AVersions+Functions)
- [WHM API 1 Functions edit\\_rpm\\_version](https://documentation.cpanel.net/display/DD/WHM+API+1+Functions+-+edit_rpm_version)
- [WHM API 1 Functions list\\_rpms](https://documentation.cpanel.net/display/DD/WHM+API+1+Functions+-+list_rpms)
- [WHM API 1 Functions package\\_manager\\_upgrade](https://documentation.cpanel.net/display/DD/WHM+API+1+Functions+-+package_manager_upgrade)
- [WHM API 1 functions package\\_manager\\_list\\_packages](https://documentation.cpanel.net/display/DD/WHM+API+1+functions+-+package_manager_list_packages)